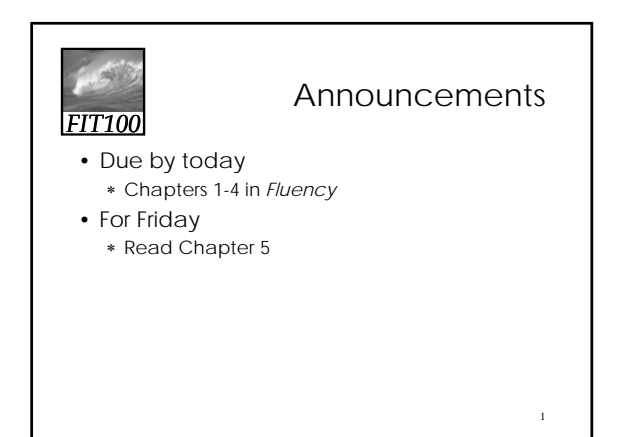

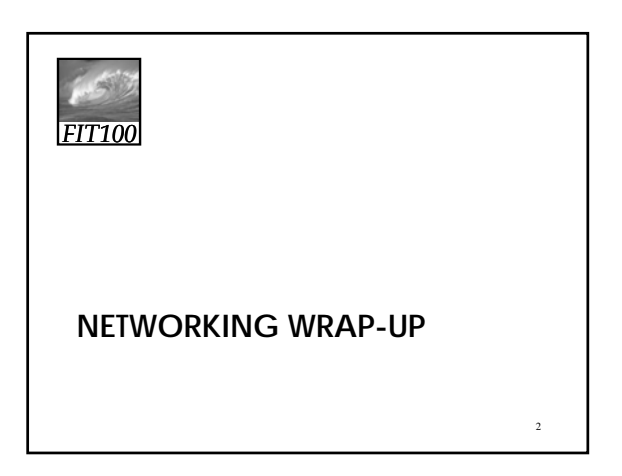

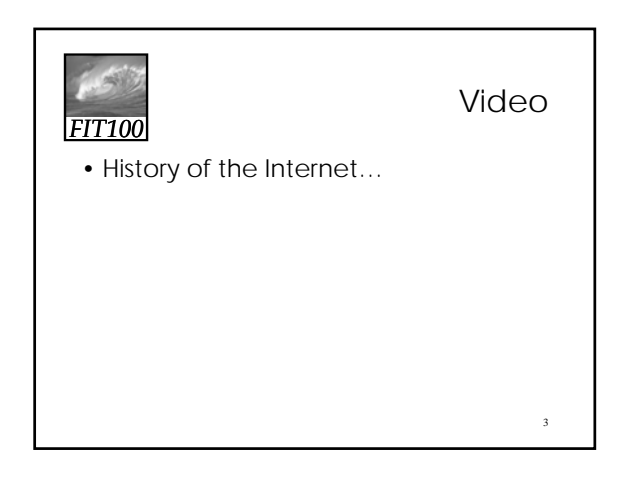

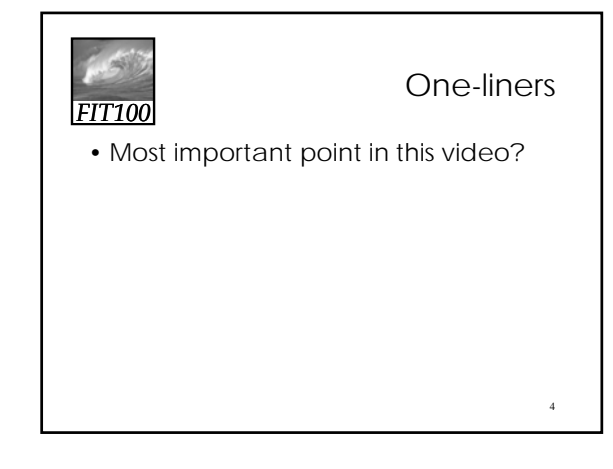

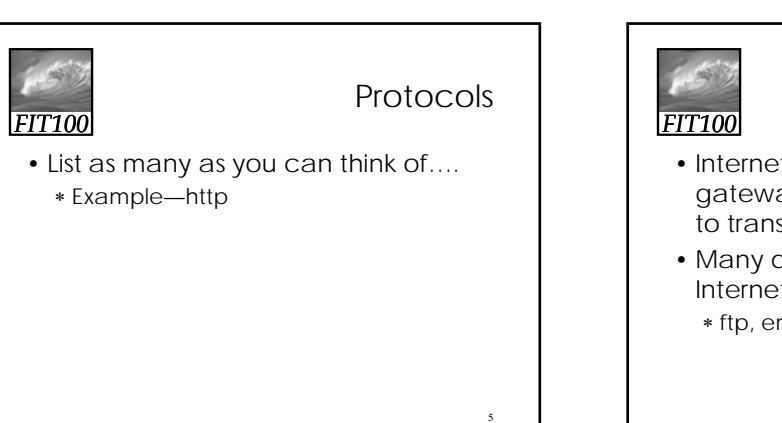

## WWW vs. Internet

- Internet is all the wires, routers, gateways, servers—all using TCP/IP to transfer packets
- Many different protocols use the Internet

∗ ftp, email, chat, IM, Skype, VoIP, http

6

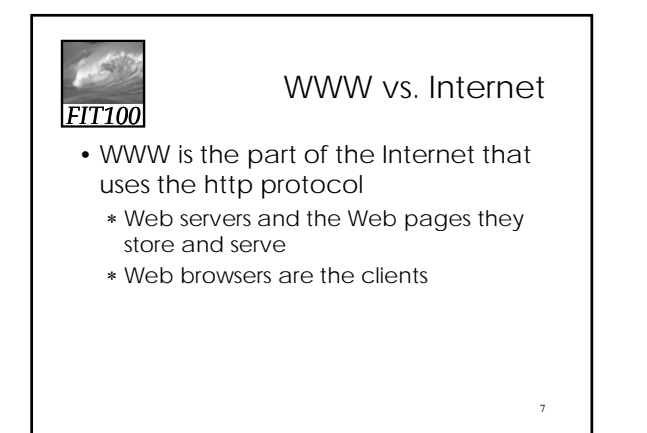

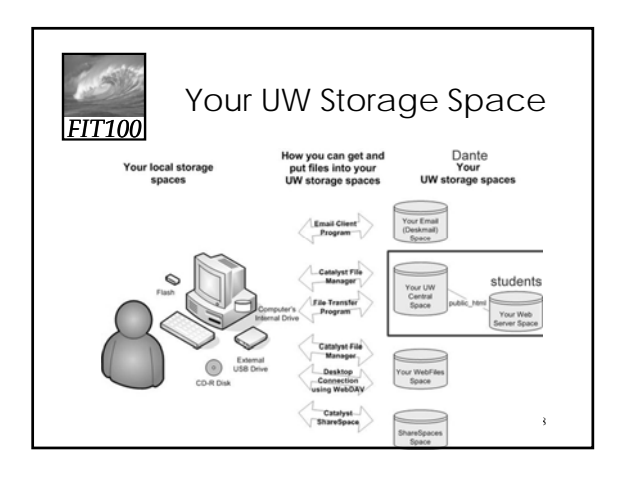

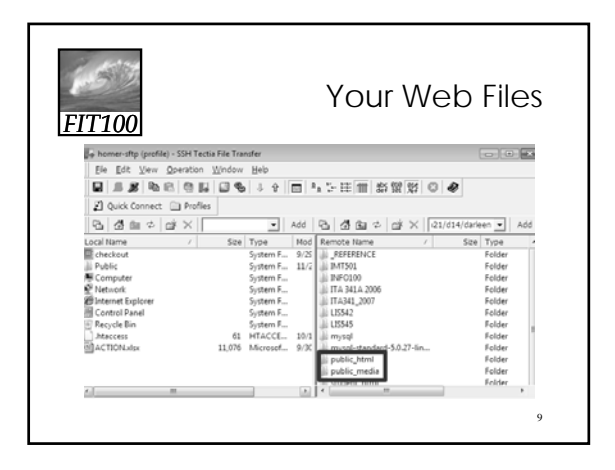

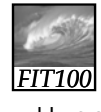

## **HTTP**

- Hypertext Transfer Protocol
	- ∗ Understands how to interpret URLs •Uniform Resource Locators
	- ∗ Divides URL into server and pathname

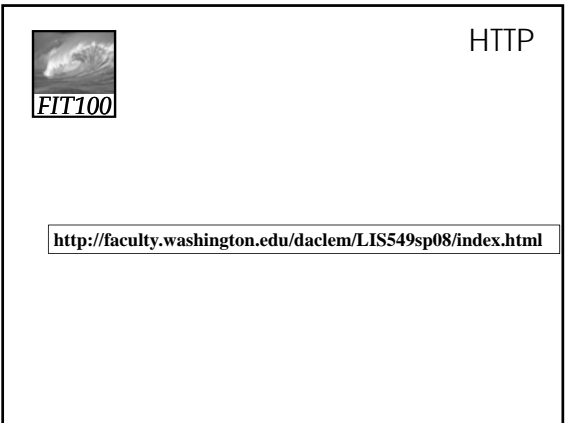

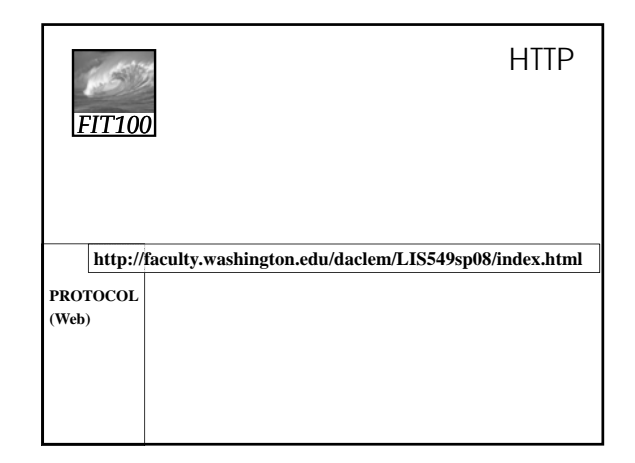

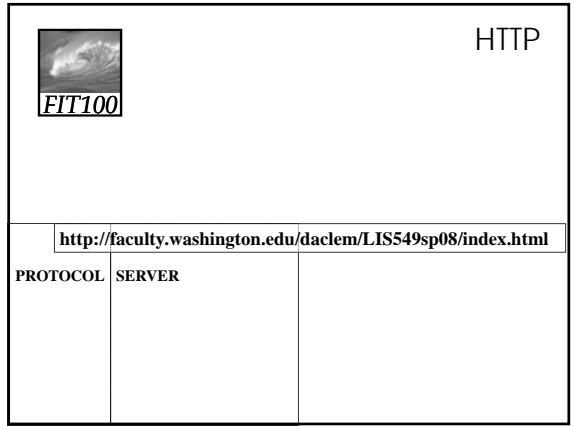

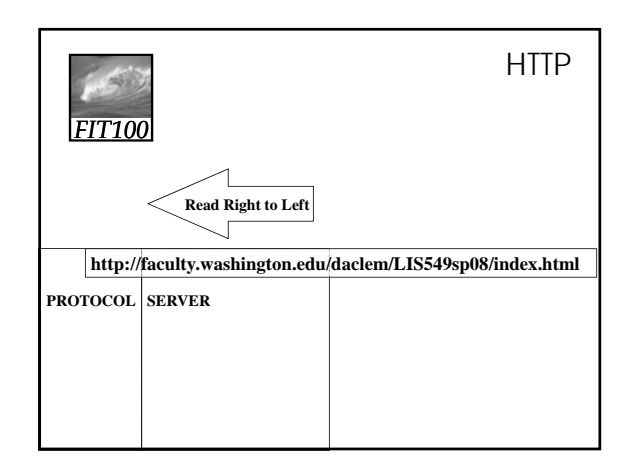

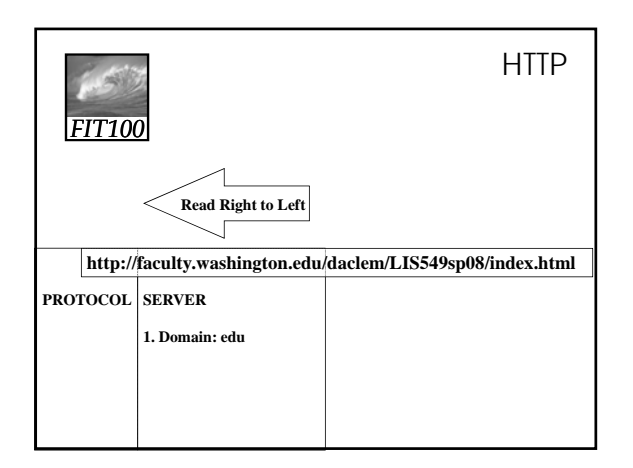

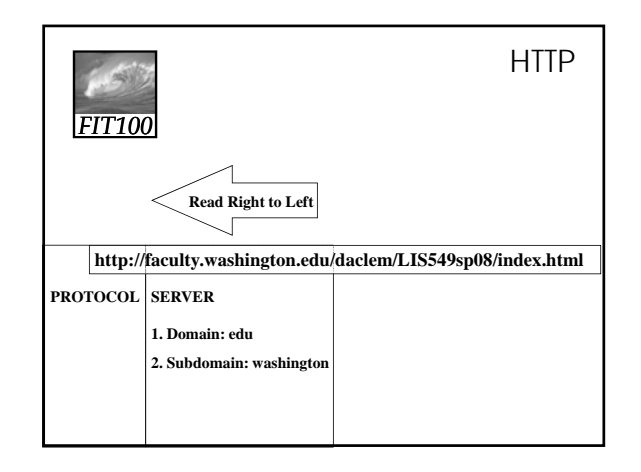

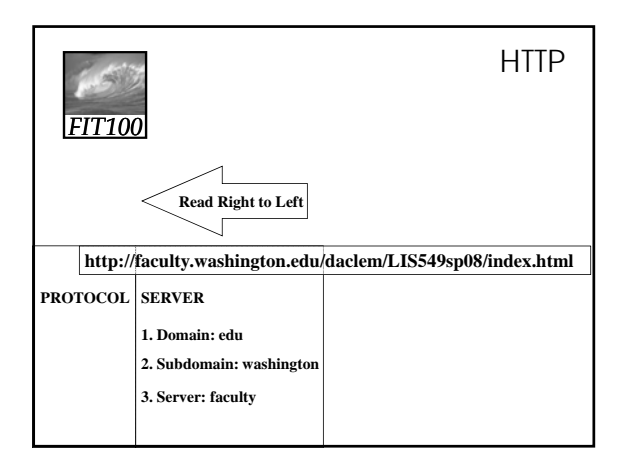

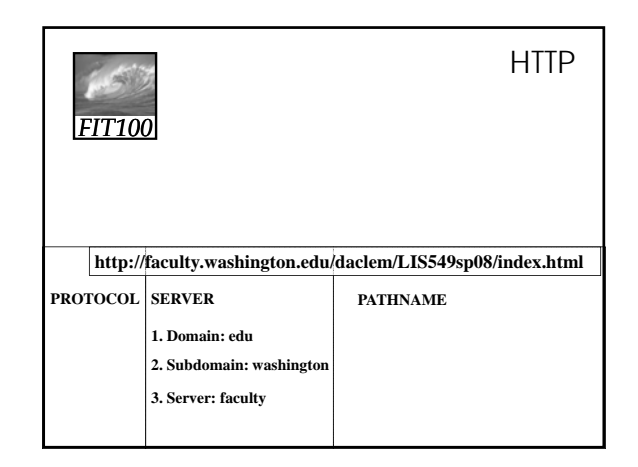

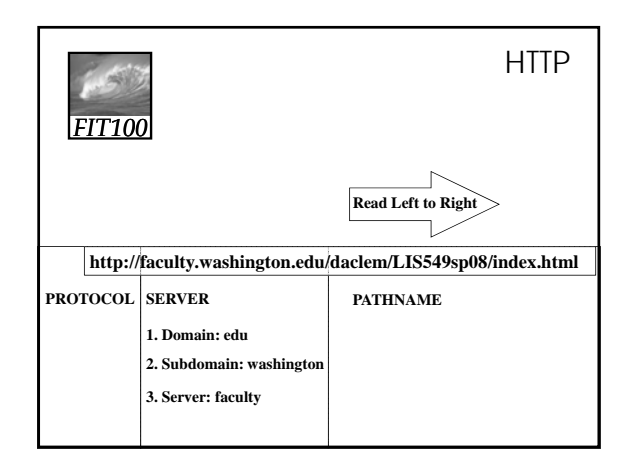

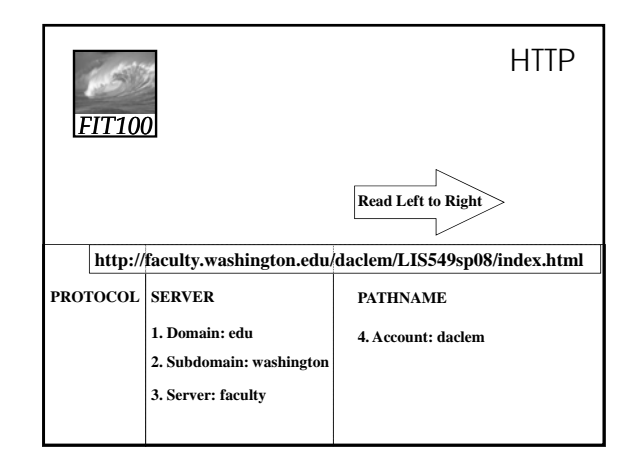

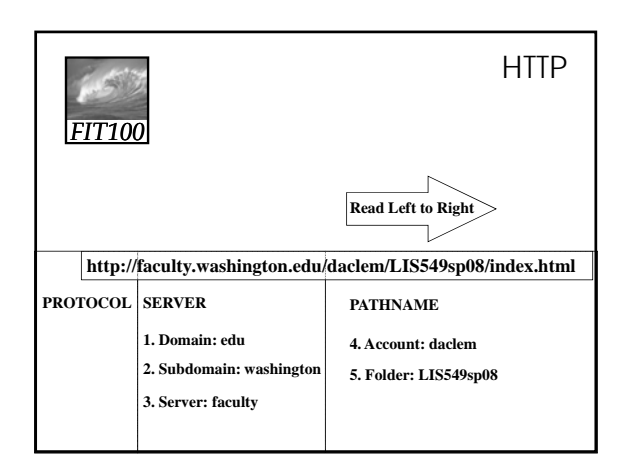

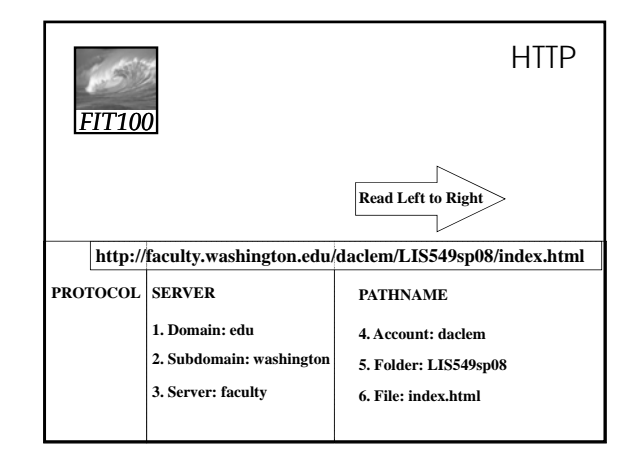

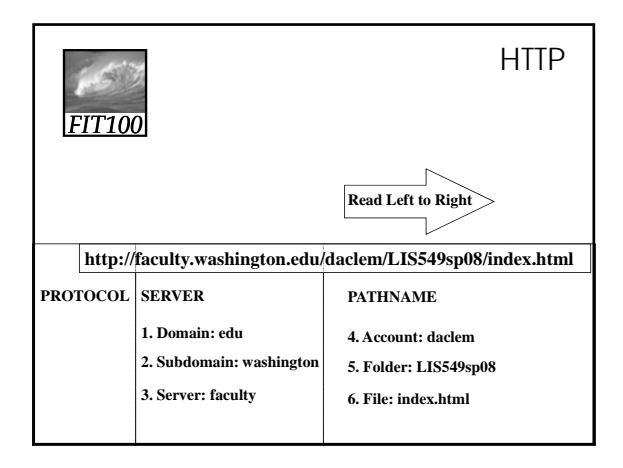

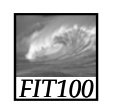

## Finding Server and Pathname

**http://***courses.washington.edu/wtcampus/autumn/*

- **Finding the Server:**
	- 1. Domain: *edu*
	- 2. Subdomain: *Washington*
	- 3. Server: *courses*
	- **Finding the Pathname:**
		- 4. Account: *wtcampus*
		- 5. Directory: *autumn*

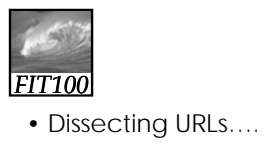

Activity

25

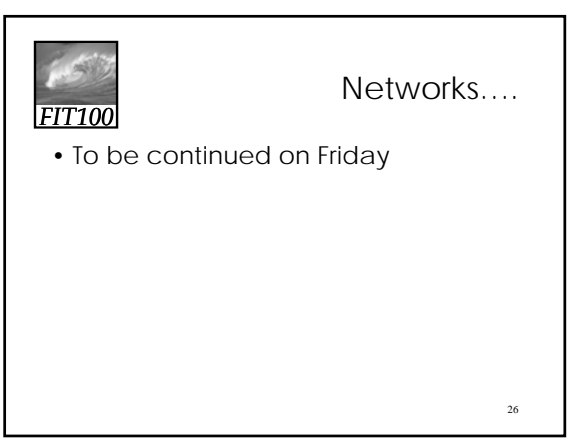